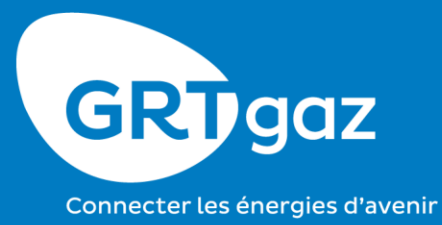

## **Sensibilisation à la Gouvernance de l'Architecture**

*Aspect Traçabilité des évolutions SI et des décisions*

## **Agenda**

O

Matrice de traçabilité des évolutions du SI et des décisions ainsi que des responsabilités des parties prenantes

## **Matrice de responsabilités pour la traçabilité des évolutions du SI**

Cette matrice s'applique au 2 modes de validation (Centralisé et Décentralisé)

**R** : Réalise et Responsable **C** : Contribue / Appui

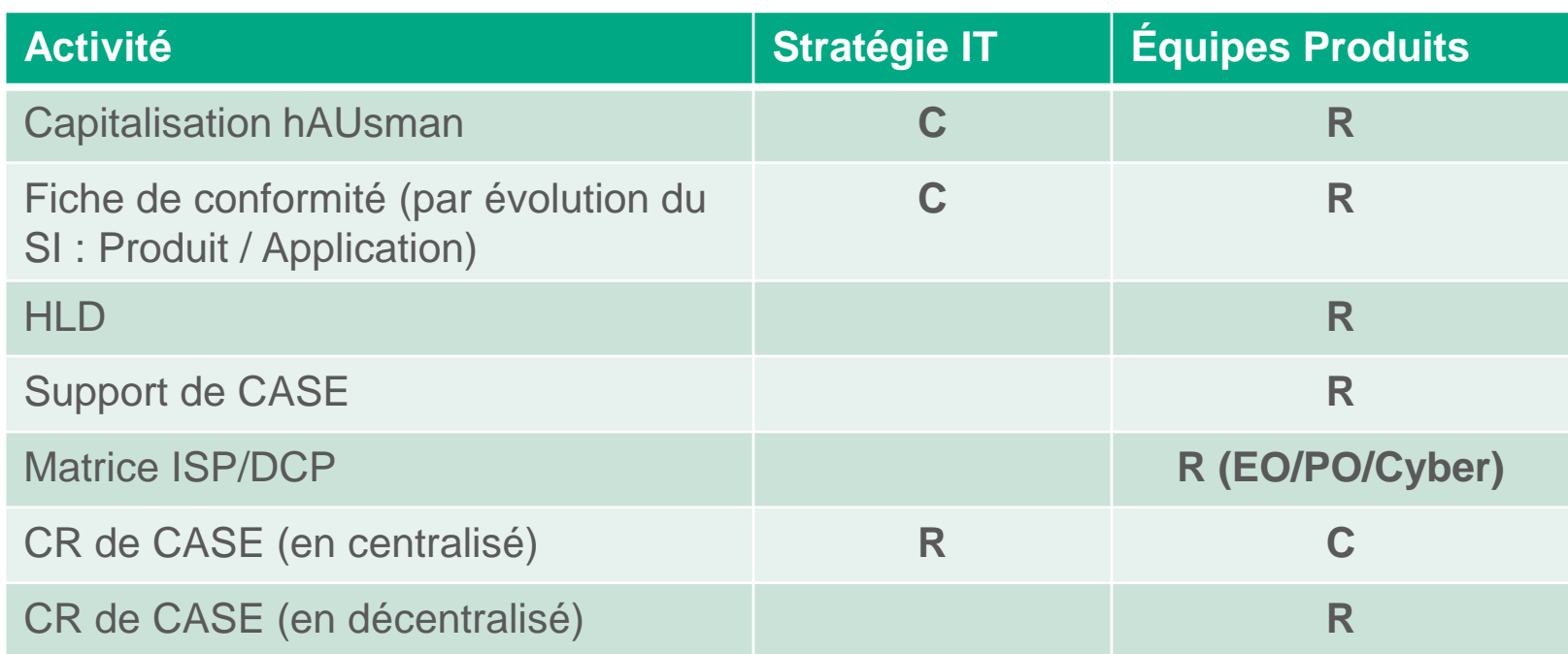

Le processus détaillé ainsi qu'une fiche outil sont accessible via ce lien : XXXXXXXXXXX

## **Documents applicables**

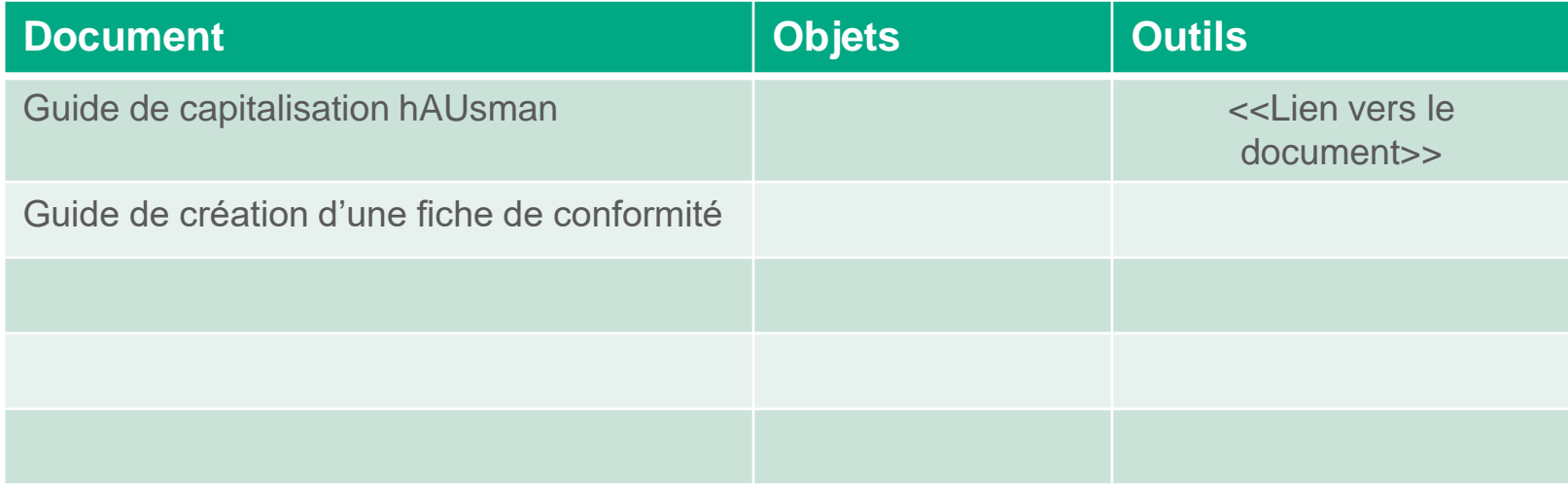

Classification GRTgaz : Public [ ] Interne [X] Restreint [ ] Secret [ ] GRTgaz | TYP-A004 | Niveau d'accessibilité : Public : [] Interne : [X] Restreint : [] Secret : []

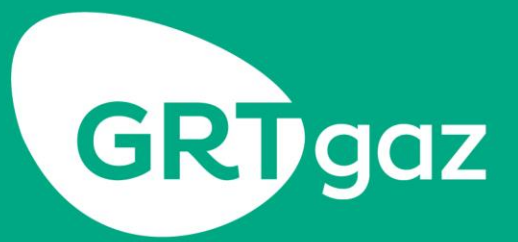

Connecter les énergies d'avenir

grtgaz.com